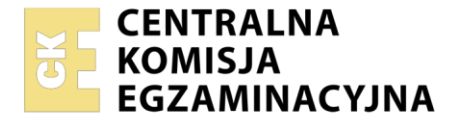

Nazwa kwalifikacji: **Programowanie, tworzenie i administrowanie stronami internetowymi i bazami danych** Oznaczenie kwalifikacji: **EE.09**

Wersja arkusza: **SG**

Czas trwania egzaminu: **60 minut**

EE.09-SG-22.06

# **EGZAMIN POTWIERDZAJĄCY KWALIFIKACJE W ZAWODZIE**

**Rok 2022 CZĘŚĆ PISEMNA**

**PODSTAWA PROGRAMOWA 2017**

# **Instrukcja dla zdającego**

- 1. Sprawdź, czy arkusz egzaminacyjny zawiera 12 stron. Ewentualny brak stron lub inne usterki zgłoś przewodniczącemu zespołu nadzorującego.
- 2. Do arkusza dołączona jest KARTA ODPOWIEDZI, na której w oznaczonych miejscach:
	- wpisz oznaczenie kwalifikacji,
	- zamaluj kratkę z oznaczeniem wersji arkusza,
	- wpisz swój numer PESEL\*,
	- wpisz swoją datę urodzenia,
	- przyklej naklejkę ze swoim numerem PESEL.
- 3. Arkusz egzaminacyjny zawiera test składający się z 40 zadań.
- 4. Za każde poprawnie rozwiązane zadanie możesz uzyskać 1 punkt.
- 5. Aby zdać część pisemną egzaminu musisz uzyskać co najmniej 20 punktów.
- 6. Czytaj uważnie wszystkie zadania.
- 7. Rozwiązania zaznaczaj na KARCIE ODPOWIEDZI długopisem lub piórem z czarnym tuszem/ atramentem.
- 8. Do każdego zadania podane są cztery możliwe odpowiedzi: A, B, C, D. Odpowiada im następujący układ kratek w KARCIE ODPOWIEDZI:

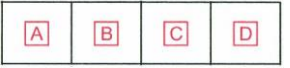

- 9. Tylko jedna odpowiedź jest poprawna.
- 10. Wybierz właściwą odpowiedź i zamaluj kratkę z odpowiadającą jej literą np., gdy wybrałeś odpowiedź "A":

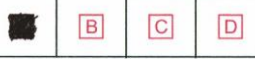

11. Staraj się wyraźnie zaznaczać odpowiedzi. Jeżeli się pomylisz i błędnie zaznaczysz odpowiedź, otocz ją kółkiem i zaznacz odpowiedź, którą uważasz za poprawną, np.

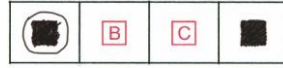

12. Po rozwiązaniu testu sprawdź, czy zaznaczyłeś wszystkie odpowiedzi na KARCIE ODPOWIEDZI i wprowadziłeś wszystkie dane, o których mowa w punkcie 2 tej instrukcji.

## *Pamiętaj, że oddajesz przewodniczącemu zespołu nadzorującego tylko KARTĘ ODPOWIEDZI.*

#### *Powodzenia!*

*\* w przypadku braku numeru PESEL – seria i numer paszportu lub innego dokumentu potwierdzającego tożsamość*

Układ graficzny © CKE 2020

#### **Zadanie 1.**

Algorytm sortowania tablicy polegający na n-krotnym porównywaniu ze sobą dwóch sąsiadujących elementów tablicy i zamianie miejscami w przypadku spełnienia warunku jest nazywany sortowaniem

- A. szybkim.
- B. przez wybór.
- C. bąbelkowym.
- D. przez scalanie.

#### **Zadanie 2.**

W sklepie z farbami jest ustalony schemat wyliczania ceny farby: za kolor niebieski i zielony przy pojemności 2 litry cena farby jest równa cenie bazowej + 20%. Wyrażenie logiczne zapisane w języku JavaScript sprawdzające tę regułę ma postać

```
A. kolor = 'niebieski' || kolor = 'zielony' && pojemnosc = 2
B. (kolor = 'niebieski' || kolor = 'zielony') || pojemnosc = 2
C. kolor == 'niebieski' && kolor == 'zielony' && pojemnosc == 2
D. (kolor == 'niebieski' || kolor == 'zielony') && pojemnosc == 2
```
**Zadanie 3.** 

```
switch (dzialanie) {
   case 1: wynik = a + b; break;
   case 2: wynik = a - b; break;
   case 3: wynik = a * b; break;
    case 4: wynik = a / b; break;
}
```
Instrukcją równoważną funkcjonalnie do przedstawionej instrukcji JavaScript jest

```
if(dzialanie == 1) wynik = a + b;
else if(dzialanie == 2) wynik = a - b; else if(dzialanie == 2) wynik = a - b;
else if(dzialanie == 3) wynik = a * b; else if(dzialanie == 3) wynik = a * b;
else wynik = a / b;
                                    if(dzialanie == 1) wynik = a + b;
                                    else if(dzialanie == 4) wynik = a / b;
               Kod 1. Kod 2.
if(dzialanie != 1) wynik = a + b;
if(dzialanie != 2) wynik = a - b;
if(dzialanie != 3) wynik = a * b;
if(dzialanie != 4) wynik = a / b;
                                    if(dzialanie = 1) wynik = a + b;
                                    else if(dzialanie = 2) wynik = a - b;
                                    else if(dzialanie = 3) wynik = a * b;
                                  else if(dzialanie = 4) wynik = a / b;
               Kod 3. Kod 4.
```
A. Kod 1.

- B. Kod 2.
- C. Kod 3.
- D. Kod 4.

# **Zadanie 4.**

Zmienna typu double może przyjąć wartości:

- A. "Ala"; 'd'
- B. 1,44; 2,55
- C. 2.4; 4; 3.2
- D. 1979-12-05; 12:33

# **Zadanie 5.**

W języku JavaScript metoda Math.random() ma za zadanie

- A. porównać dwa napisy.
- B. zwrócić zaokrągloną liczbę.
- C. zwrócić liczbę pseudolosową.
- D. zaokrąglić liczbę do najbliższej większej całkowitej.

## **Zadanie 6.**

```
var elementy = document.getElementsByClassName("styl1");
    for(var i = 0; i < elementy.length; i++)
        elementy[i].style.fontWeight = "bolder";
```
Jaki będzie efekt wykonania przedstawionych instrukcji JavaScript?

- A. Tylko dla elementu o id równym styl1 zostanie przypisany styl pogrubienia tekstu na bolder.
- B. Dla wszystkich elementów na stronie zostanie przypisany styl pogrubienia tekstu na bolder.
- C. Dla wszystkich elementów przypisanych do klasy styl1 zostanie nadany styl pogrubienia tekstu bolder.
- D. Tylko dla pierwszego elementu przypisanego do klasy styl1 zostanie nadany styl pogrubienia tekstu bolder.

## **Zadanie 7.**

```
var wynik = 0;
for (i = 0; i < 100; i++)if (liczby[i] % 2 == 0)
      wynik += liczby[i];
```
Po wykonaniu przedstawionego kodu JavaScript działającego na wcześniej zainicjalizowanej tablicy liczby w zmiennej wynik jest przechowywana suma

- A. dodatnich elementów tablicy.
- B. wszystkich elementów tablicy.
- C. parzystych elementów tablicy.
- D. nieparzystych elementów tablicy.

## **Zadanie 8.**

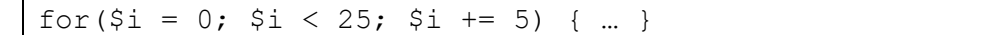

Ile iteracji zrealizuje przedstawiona pętla zapisana w języku PHP?

- A. 0
- B. 5
- C. 25
- D. 26

**Zadanie 9.**

```
function dzialania(int $x, float $y) {
  $z = $x + $y; return $z;
}
```
Przedstawiona funkcja zapisana w języku PHP

- A. zwraca wartość.
- B. nie zwraca wartości.
- C. pobiera dwa parametry z domyślną wartością.
- D. jest zdefiniowana z dwoma parametrami rzeczywistymi.

#### **Zadanie 10.**

```
$napis = "Programowanie w PHP";
$napis = substr($napis, 3, 5);
```
Po wykonaniu przedstawionego kodu PHP w zmiennej \$napis jest przechowywany ciąg znaków

A. gr

- B. og
- C. gramo
- D. ogram

#### **Zadanie 11.**

Notice: Trying to access array offset on value of type null in C:\xampp\htdocs\1\biuro.php on line 38

Przedstawiony błąd, wygenerowany podczas interpretacji kodu PHP, może być spowodowany

- A. odwołaniem się do niezadeklarowanej zmiennej.
- B. niepowodzeniem wydania kwerendy na bazie danych.
- C. próbą odwołania się do nieistniejącego elementu tablicy.
- D. brakiem bazy danych o nazwie wskazanej w funkcji mysqli\_connect.

## **Zadanie 12.**

Wskaż wszystkie znaki umożliwiające komentowanie kodu języku PHP.

- A. jedynie /\* \*/
- **B.**  $\langle$ ?php ?> **oraz** //
- C.  $/*$  \*/ oraz <!-- -->
- D.  $/*$   $*/$  oraz  $//$  oraz #

#### **Zadanie 13.**

W relacyjnych bazach danych encja jest reprezentowana przez

- A. tabelę.
- B. rekord.
- C. relację.
- D. kwerendę.

## **Zadanie 14.**

Wybrany minimalny zestaw atrybutów relacji, jednoznacznie identyfikujący każdy rekord tej relacji, przyjmujący wartości niepowtarzalne i niepuste, nazywamy kluczem

- A. obcym.
- B. głównym.
- C. złożonym.
- D. kandydującym.

#### **Zadanie 15.**

W tabeli *mieszkancy* z polami id, imie, nazwisko, ulica, numer, czynsz (wartość całkowita) należy wybrać dane osób mieszkających na ulicy Mickiewicza pod numerami 71, 72, 80, których czynsz jest niższy niż 1000 zł. Klauzula WHERE do zapytania będzie miała postać

```
A. WHERE ulica = 'Mickiewicza' OR numer IN (71, 72, 80) OR czynsz < 1000
B. WHERE ulica = 'Mickiewicza' AND numer IN (71, 72, 80) OR czynsz < 1000
C. WHERE ulica = 'Mickiewicza' AND numer IN (71, 72, 80) AND czynsz < 1000
D. WHERE ulica = 'Mickiewicza' AND numer > 70 AND numer < 81 OR czynsz < 1000
```
#### **Zadanie 16.**

Wskaż kwerendę, która z tabeli *klienci* wybierze jedynie nazwiska trzech najlepszych klientów, czyli takich, którzy na swoim koncie mają najwięcej punktów (pole całkowite punkty).

- A. SELECT nazwisko FROM klienci LIMIT 3;
- B. SELECT nazwisko FROM klienci ORDER BY punkty DESC LIMIT 3;
- C. SELECT nazwisko FROM klienci ORDER BY nazwisko DESC LIMIT 3;
- D. SELECT LIMIT 3 nazwisko FROM klienci ORDER BY nazwisko DESC;

#### **Zadanie 17.**

Z tabeli *mieszkancy* należy wybrać niepowtarzające się nazwy miast, w tym celu należy skorzystać z wyrażenia SQL zawierającego klauzulę

- A. CHECK
- B. HAVING
- C. UNIQUE
- D. DISTINCT

#### **Zadanie 18.**

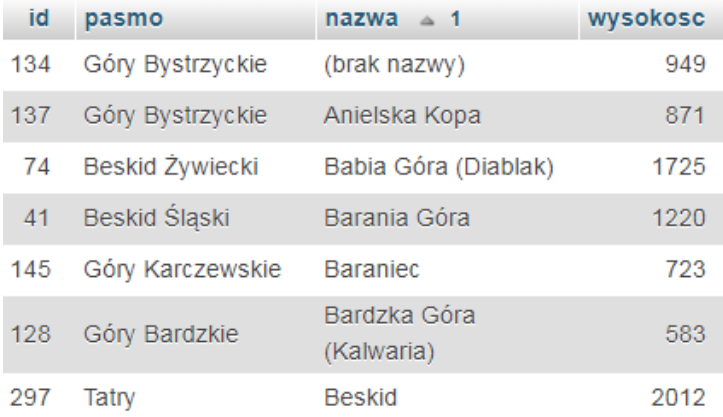

Tabela *gory*, której fragment przedstawiono, zawiera polskie pasma górskie wraz z ich szczytami. Wskaż kwerendę licząca dla każdego pasma górskiego średnią wysokość jego szczytów.

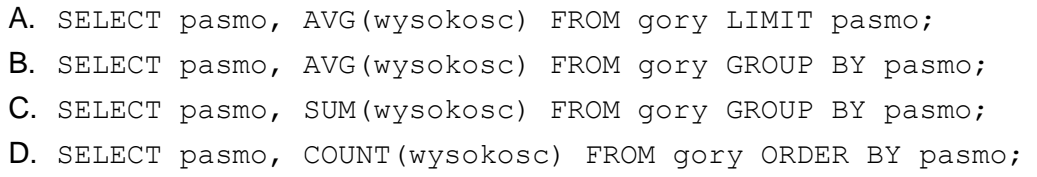

#### **Zadanie 19.**

SELECT id FROM samochody WHERE rocznik LIKE "2%4";

Które dane zostaną wybrane w wyniku działania kwerendy na przedstawionych rekordach?

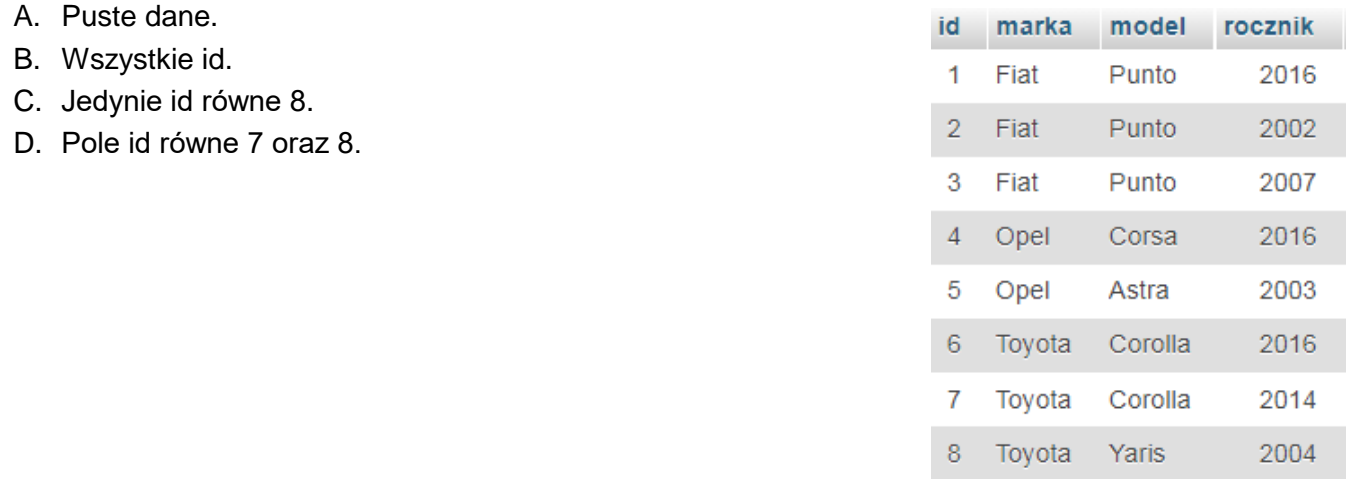

## **Zadanie 20.**

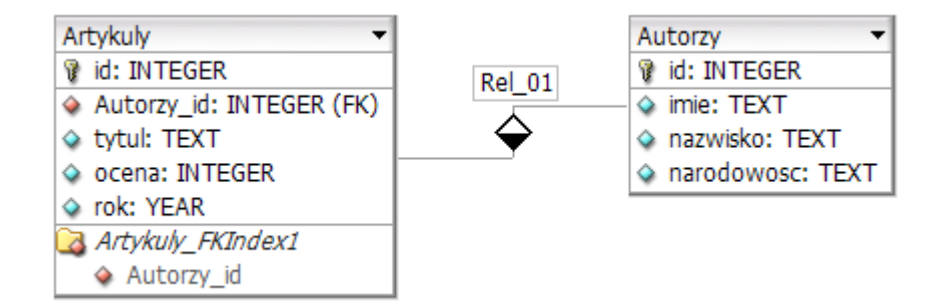

Z przedstawionych tabel *Artykuly* i *Autorzy* należy wybrać jedynie nazwiska autorów i tytuły ich artykułów, które zostały ocenione na 5. Kwerenda wybierająca te dane ma postać

- A. SELECT nazwisko, tytul FROM autorzy, artykuly WHERE ocena  $== 5;$
- B. SELECT nazwisko, tytul FROM autorzy JOIN artykuly ON autorzy.id = autorzy id;
- C. SELECT nazwisko, tytul FROM autorzy JOIN artykuly ON autorzy.id = artykuly.id;
- D. SELECT nazwisko, tytul FROM autorzy JOIN artykuly ON autorzy.id = autorzy id WHERE ocena =  $5$ ;

#### **Zadanie 21.**

Podczas tworzenia tabeli *produkty* należy utworzyć pole cena będące reprezentacją ceny produktu. Odpowiedni typ dla tego pola, to

- A. DECIMAL(10, 2)
- B. INTEGER(11)
- C. TINYTEXT
- D. ENUM

## **Zadanie 22.**

Tworząc tabelę, do pola które będzie przyjmowało kolejne liczby całkowite nadawane automatycznie, należy dodać własność

- A. NULL
- B. NOT NULL
- C. PRIMARY KEY
- D. AUTO INCREMENT

#### **Zadanie 23.**

Obiektem służącym w bazie danych do podsumowywania, wyświetlania i wydruków danych jest

- A. raport.
- B. zapytanie.
- C. formularz.
- D. zestawienie.

## **Zadanie 24.**

Sklep internetowy korzysta z tabeli *faktury*. Podczas tworzenia faktury nie zawsze pole dataPlatnosci jest wypełniane. Aby to naprawić, na koniec dnia należy wpisać aktualną datę do wierszy, w których to pole jest puste (niewypełnione). Można w tym celu posłużyć się kwerendą

```
A. UPDATE faktury SET dataPlatnosci=CURTIME() WHERE id = 3;
```

```
B. UPDATE faktury SET dataPlatnosci=CURDATE() WHERE dataPlatnosci IS NULL;
```

```
C. UPDATE faktury SET dataPlatnosci=CURTIME() WHERE dataPlatnosci IS NOT NULL;
```
D. UPDATE faktury SET dataPlatnosci=CURDATE() WHERE dataplatnosci = '0000-00-  $00$   $,$ 

#### **Zadanie 25.**

GRANT SELECT, INSERT, UPDATE, DELETE ON baza1.tab1 TO 'Ela'@'localhost';

Po wydaniu polecenia SQL prezentowanego w ramce użytkownik Ela będzie mógł

- A. jedynie dodawać i modyfikować dane.
- B. wykonywać wszystkie akcje na danych.
- C. jedynie tworzyć i modyfikować strukturę tabel.
- D. wykonywać wszystkie operacje na strukturze danych.

#### **Zadanie 26.**

Polecenie służące do sprawdzenia i optymalizacji bazy danych to

- A. mysqlshow
- B. mysqldump
- C. mysqlcheck
- D. mysqlimport

## **Zadanie 27.**

W języku HTML 5 atrybut action stosowany jest w znaczniku

- A. <head>
- $B.$  <br/>body>
- C. <code></sup>
- D. <form>

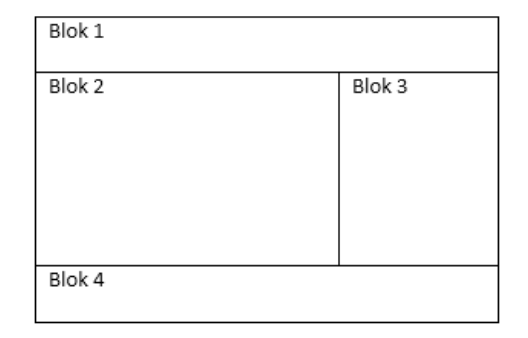

Który wykaz znaczników definiujących przedstawiony projekt witryny w sposób semantyczny (znaczeniowy) jest zgodny ze standardem HTML 5?

Blok 1: <header> Blok 2: < article> Blok 3: <footer> Blok 4: <footer>

Blok 1: <header> Blok 2: <header> Blok 3: <div> Blok 4: <footer>

Blok 1: <header> Blok 2: <main> Blok 3: <main> Blok 4: <footer>

Blok 1: <header> Blok 2: <main> Blok 3: <aside> Blok 4: <footer> Wykaz 1. Wykaz 2. Wykaz 3. Wykaz 4.

- A. Wykaz 1.
- B. Wykaz 2.
- C. Wykaz 3.
- D. Wykaz 4.

# **Zadanie 29.**

O czym informuje przeglądarkę internetową zapis <!DOCTYPE html> ?

- A. Dokument został zapisany w języku HTML 4.
- B. Dokument został zapisany w języku HTML 5.
- C. W dokumencie wszystkie znaczniki są zapisywane wielkimi literami.
- D. W dokumencie jest wymagane zamknięcie dla każdego znacznika, również samozamykającego.

# **Zadanie 30.**

p.uzytkownik { color: blue; }

W stylu CSS przedstawionym w ramce zdefiniowano klasę uzytkownik. Czcionką koloru niebieskiego na stronie będą zapisane

- A. wszystkie paragrafy.
- B. tylko znaczniki tekstowe typu <p>, <h1>.
- C. paragrafy, do których została przypisana klasa uzytkownik.
- D. dowolne znaczniki w sekcji <body> z przypisaną klasą uzytkownik.

```
Zadanie 31.
```

```
p {
   font-family: serif;
   background-color: Teal;
   color: White;
   font-style: italic;
}
```
Wskaż paragraf sformatowany przedstawionym stylem CSS.

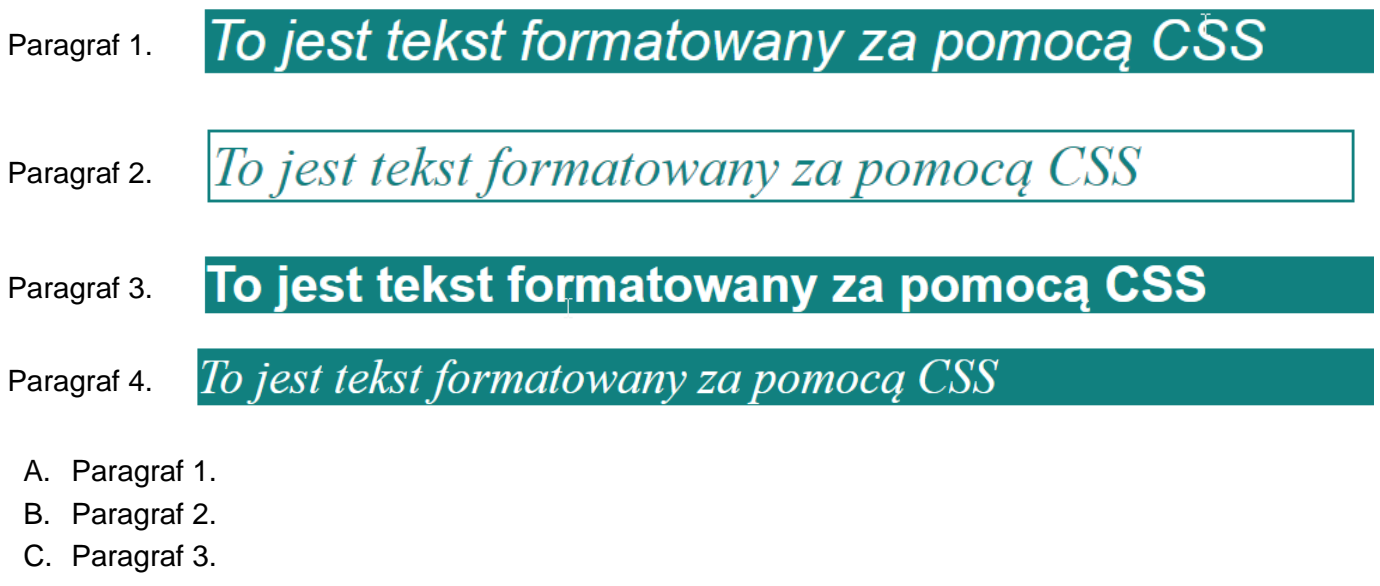

D. Paragraf 4.

#### **Zadanie 32.**

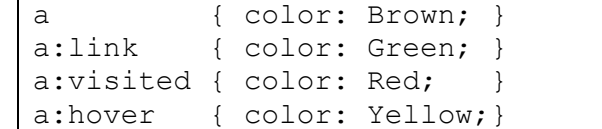

W arkuszu CSS zapisano przedstawione style. Jeżeli hiperłącze zostanie wybrane, to po powrocie na stronę to hiperłącze będzie w kolorze

- A. żółtym.
- B. zielonym.
- C. brązowym.
- D. czerwonym.

## **Zadanie 33.**

Kolor zielony ma w notacji szesnastkowej wartość #008000. Wartość ta zapisana w notacji RGB to

- A. rgb(0, 80, 0)
- B. rgb(0, 100, 0)
- C. rgb(0, 128, 0)
- D. rgb(0, 160, 0)

Dla uzyskania przedstawionego efektu w edytorze grafiki rastrowej zastosowano

- A. kanał alpha.
- B. gradient liniowy.
- C. gradient kołowy.
- D. zmianę nasycenia.

## **Zadanie 35.**

Przedstawiona ikona funkcji edytora grafiki rastrowej o nazwie "różdżka" umożliwia

- A. zaznaczenie obszaru na podstawie koloru.
- B. wybiórcze rozsmarowywanie koloru za pomocą pędzla.
- C. pobranie wskazanego koloru i ustawienie go jako aktywny.
- D. odręczne zaznaczanie obszarów przez przeciąganie po nich kursora.

#### **Zadanie 36.**

Testując skrypt JavaScript można wyświetlać w konsoli aktualnie przechowywane wartości zmiennych za pomocą funkcji

- A. console.log()
- B. console.warn()
- C. console.error()
- D. console.count()

## **Zadanie 37.**

Aby za pomocą skryptu JavaScript zmienić wartość cechy elementu opisanej językiem CSS, należy posłużyć się szablonem zapisu

- A. document.getElementById(id).innerHTML = <nowa wartość>;
- B. document.getElementById(id).<nazwa-atrybutu> = <nowa wartość>;
- C. document.getElementById(id).<nazwa właściwości> = <nowa wartość>;
- D. document.getElementById(id).style.<nazwa właściwości> = <nowa wartość>;

#### **Zadanie 38.**

W której tablicy superglobalnej w środowisku PHP powinno się przechowywać dane związane z logowaniem użytkownika w sposób zapewniający ich bezpieczeństwo?

- A. \$ SESSION
- B. \$ SERVER
- C. \$\_COOKIE
- D. \$\_FILES

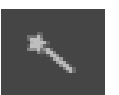

#### **Zadanie 39.**

```
Error An img element must have an alt attribute, except under certain conditions. For details, consult guidance on providing text alternatives for images.
From line 7, column 1; to line 7, column 21
ania</h1> </a></a></a>c="rys1.jpg"></a></a>>>>>></a>
```
W wyniku walidacji dokumentu HTML został wygenerowany błąd przedstawiony na zrzucie. Aby go wyeliminować należy

- A. dodać atrybut alt do obrazu.
- B. zamienić zapis </h1> na <h1>.
- C. w znaczniku img zamienić nazwę atrybutu src na alt.
- D. w znaczniku img zamienić nazwę atrybutu src na href.

# **Zadanie 40.**

Program FileZilla może zostać wykorzystany do

- A. walidacji strony internetowej.
- B. publikacji strony internetowej na serwerze.
- C. zarządzania bazami danych strony internetowej.
- D. zmiany domyślnych ustawień hostingu dla strony internetowej.